**O** pcsnet

# MSOW-22 - ACCESS AVANZATO

Categoria: Office & Windows

# INFORMAZIONI SUL CORSO

 $\equiv$ 

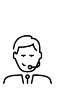

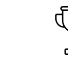

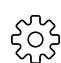

Durata: 3 Giorni

Categoria: Office & Windows

Qualifica Istruttore: Docente Senior (min. 5 anni)

Dedicato a: Utente Esperto

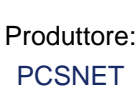

# **OBIFTTIVI**

Rendere operativi sulle funzionalità più evolute del prodotto e dare un'informativa sulle funzionalità di specifico interesse "verticale".

### **PREREQUISITI**

Aver frequentato il corso Access Base o aver acquisito conoscenze equivalenti.

## **CONTENUTI**

#### Introduzione

- Breve ripresa delle funzionalità trattate nel Corso Base

- Chiarimento dei problemi incontrati

#### Approfondimento della conoscenza delle Query

- Proprietà di una Query
- Relazioni e Tipi di Join
- Creazione di gerarchia chiusa e matrice chiusa con Access
	- Query di Query
	- Query di Comando
	- Uso delle Funzioni
	- Il linguaggio SQL
	- Capirlo e modificarlo
	- Query di Unione

### Maschere e Report evoluti

- Sottomaschere e Sottoreport
	- Creazione e modifica Sottomaschere in modalità "manuale"
	- Creazione e modifica Sottomaschere in modalità drag and drop
- Oggetti che si possono inserire nelle Maschere
	- Caselle Combinate
	- Caselle di Riepilogo

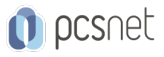

- Gruppi di Opzioni

- Interruttori

- Maschera per ricerche e "navigazioni"

- Gli Eventi di una Maschera o di un Report

#### **Macro**

- Presentazione dell'ambiente
- Macro incorporate e Macro "esterne"

- Le azioni

- L'istruzione IF … THEN … ELSE ed ELSE IF
- Spostamenti dei blocchi di azioni

- Riutilizzo di Macro

- Associazione di una macro a un evento
- Query parametrizzata gestita da maschera
- Creazione di uno Schermo che svolge la funzione di Menu

### Access e Office

- Integrazione di Access con gli altri prodotti di Office (Excel e Word): importazioni, esportazioni, collegamenti, stampa unione

### Moduli (cenni)

- Cos'è il VBA (Visual Basic for Application) di Access

## INFO

Materiale didattico: Materiale didattico e relativo prezzo da concordare Costo materiale didattico: NON incluso nel prezzo del corso Natura del corso: Operativo (previsti lab su PC)